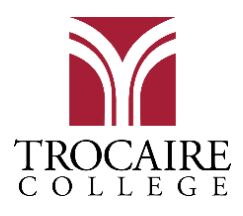

# FALL 2020 – SPRING 2021

## Student Log-Ins

All Trocaire students are automatically assigned a username, and Webmail address upon acceptance to the college. With a few variations, most usernames will be structured in the following format:

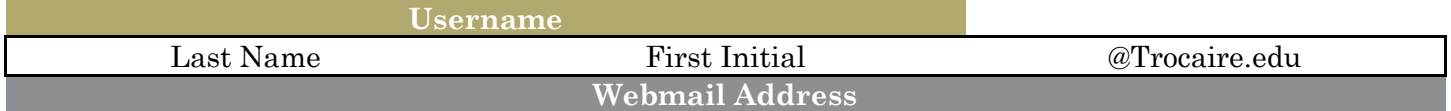

### **Your Log-In provides access to the following college systems:**

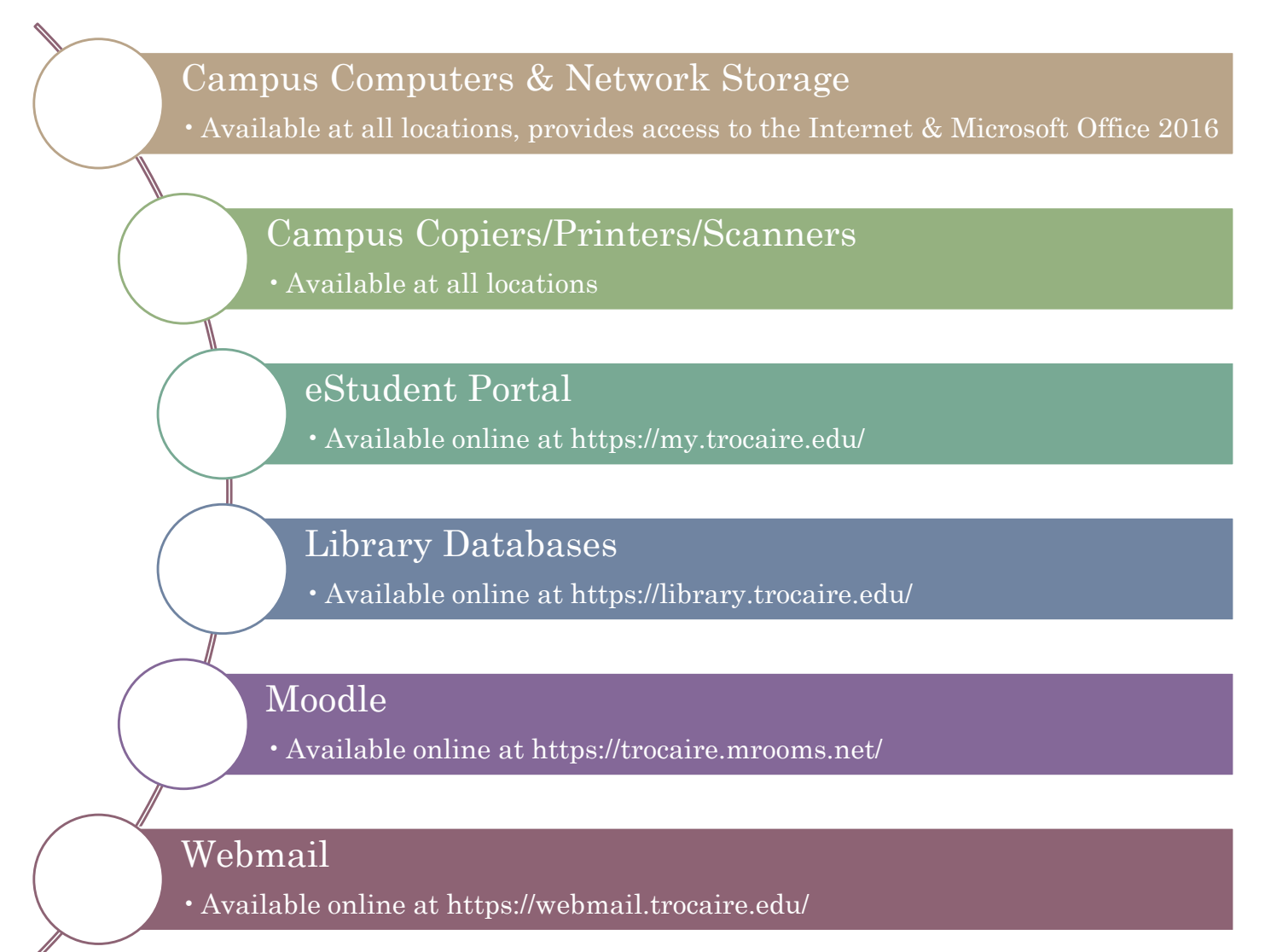

**For more information on our systems please visit us online at<https://my.trocaire.edu/oit/>**

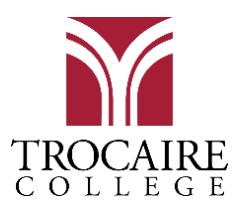

# New Student Technology Guide

## FALL 2020 – SPRING 2021

## Authentication Policy

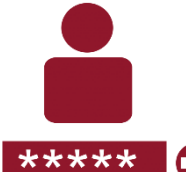

Keeping Your Information Secure To maintain compliance with the U.S. Department of Education requirement CFR 602.17(g), all IT usernames and passwords must be kept secure at all times.

*Do not share your passwords with anyone, including college employees.*

How does Trocaire keep your data safe?

The Office of Technology and Information Services (OTIS) constantly strives to provide the best protection for your usernames and passwords. **In keeping with these practices, OTIS will**:

#### **REQUIRE a password reset every 4 months.**

•Previous passwords cannot be reused until a full calendar year has passed. You will be prompted to reset your Webmail password after a successful login through the website. *We will never email you a link to reset your Webmail password.*

**NEVER request your passwords.**

•OTIS Staff will never request your password in person, over the phone, or through email. If you have received a request to provide this information to any individual claiming to be a member of the IT Department, *do not provide your password and report them to OTIS immediately.*

**NEVER reset a user's password over the phone or through email**.

•If you require a reset of your Webmail password, you must visit the IT department during normal business hours and present a government or school issued photo ID before your password will be reset. *There are no exceptions to this policy.*

#### How can you keep your data safe?

It can be difficult to keep track of all your log-ins when **you need to keep a separate password for every system**. Here are three suggestions from the OTIS experts on keeping your passwords organized:

- **Write them down**. Just remember:
	- o NO sticky notes with passwords anywhere near your work area!
	- o DON'T write usernames & passwords together.
	- o DO make-up phrases to take the place of text and "code" your passwords.
- **Keep your passwords in an encrypted file**.
- **Use a Password Manager.** There are services out there to help you keep track of passwords. Some password managers exist within particular browsers, whereas others like LastPass and Roboform can be used across applications. *Be advised: Certain tools come with price tags, always investigate thoroughly before signing up for any service.*

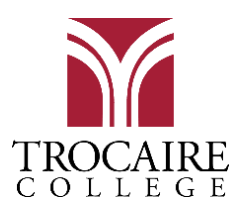

# New Student Technology Guide

# FALL 2020 – SPRING 2021

## Hardware and Software Requirements

#### New Student Checklist

All students are expected and required to use a computer during their time at Trocaire College. Whether you intend to purchase a personal device or use a public computer, the machine must meet the following basic requirements:

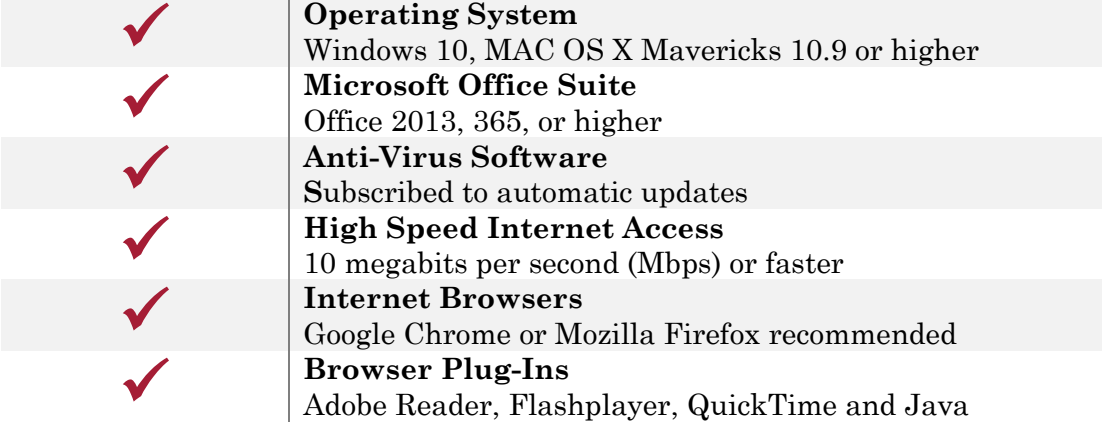

#### Mobile Tools

Students who plan to use a mobile device should download the following free apps for phone or tablet.

#### **[Moodle Mobile](https://download.moodle.org/mobile/)**

The official Moodle app available for Android and iOS. Do not use the browser on your phone or tablet to access the Moodle website.

#### **Email**

Webmail works with most native email apps on Android and iOS devices.

#### Student Discounts

Many major technology providers offer discounts on their hardware and software products to actively enrolled college students. For more information, please visit each company's website directly.

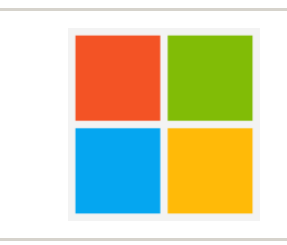

### **Microsoft Store for Education**

#### **http://www.microsoftstore.com/store**

Get special discounts and pricing for Microsoft hardware and software using your Trocaire email address.

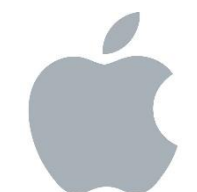

### **Apple and Education**

#### **https://www.apple.com/education/**

Receive a discount on Apple hardware by showing your student ID at any Apple store, or online using your Trocaire email address.

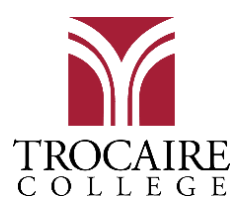

# New Student Technology Guide

## FALL 2020 – SPRING 2021

## Support Services Model

All technical support personnel and resources provided by OTIS can be reached through the Office of Technology and Information Service's website at **[https://my.trocaire.edu/oit/.](https://my.trocaire.edu/oit/)** 

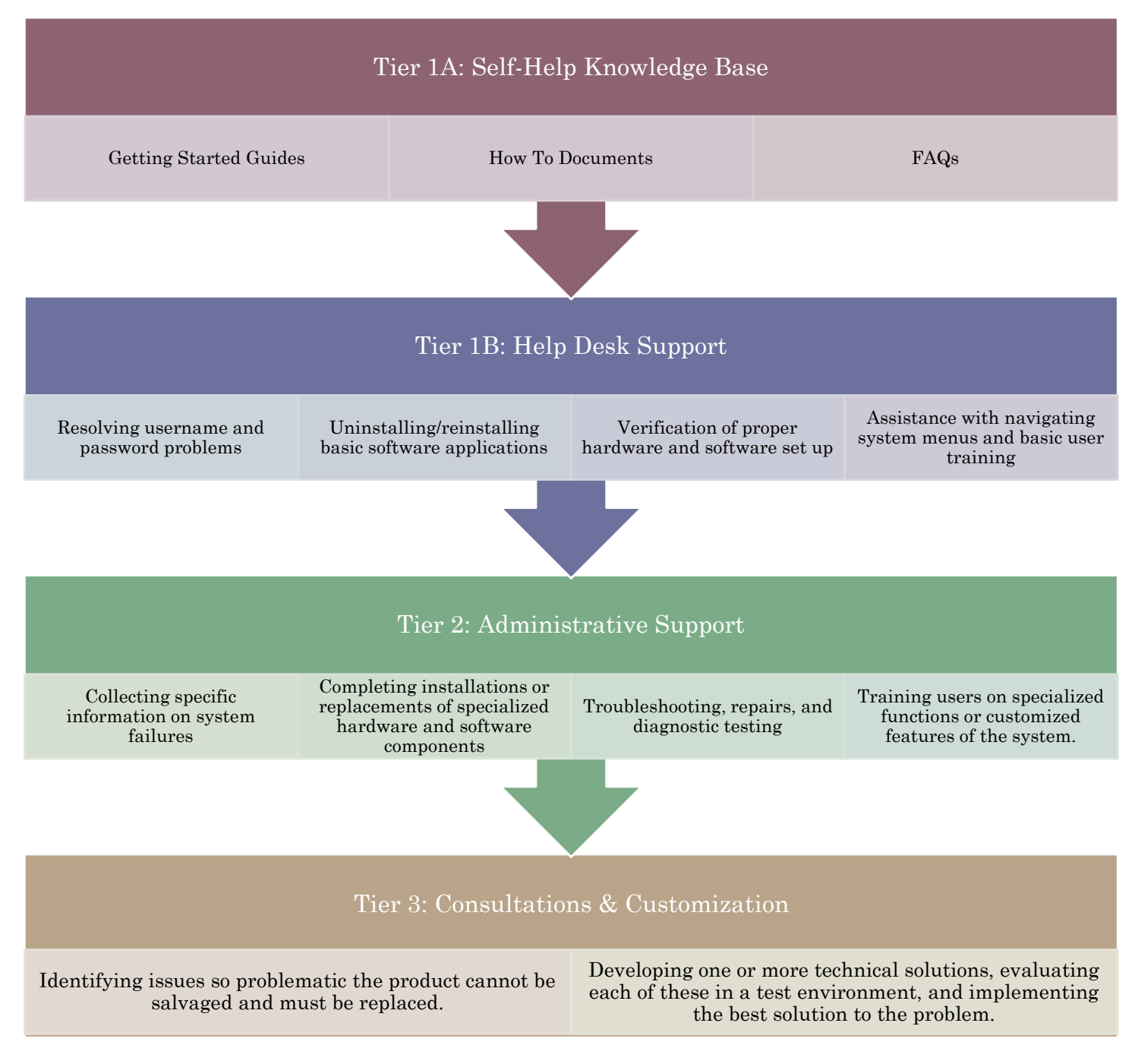